Asociación Argentina

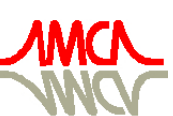

de Mecánica Computacional

Mecánica Computacional Vol XXXII, págs. 2757-2777 (artículo completo) Carlos G. García Garino, Aníbal E. Mirasso, Mario A. Storti, Miguel E. Tornello (Eds.) Mendoza, Argentina, 19-22 Noviembre 2013

# **APLICACIONES DEL MODELO NUMÉRICO DELFT3D A DIFERENTES PROBLEMAS HIDROSEDIMENTOLÓGICOS EN CASOS ARGENTINOS**

## Paolo Gyssels<sup>a</sup>, C. Marcelo Baldissone<sup>b</sup>, Gerardo Hillman<sup>a</sup>, Andrés Rodriguez<sup>a</sup>, Javier **Bosc<sup>a</sup> , Mariano Corral<sup>a</sup> , Mariana Pagot<sup>a</sup> , Daniel Brea<sup>c</sup> , Pablo Spalletti<sup>c</sup> , Hector Daniel Farias<sup>d</sup> .**

a *Laboratorio de Hidráulica, Universidad Nacional de Córdoba, Av Filloy s/n, 5000 Córdoba, Argentina, pgyssels@efn.uncor.edu,<http://www.efn.uncor.edu/investigacion/hidraulica/>*

b *Instituto Nacional del Agua-CIRSA. - Av. Ambrosio Olmos N° 1142 - 1er. Piso (X5000JG), cm.baldissone@gmail.com <http://www.ina.gov.ar/cirsa/>*

<sup>c</sup>*Universidad Nacional de La Plata. Calle 1 y 47 - La Plata (B1900TAG) - Pcia. de Buenos Aires - Argentina La Plata. Argentina, pspalletti@gmail.com, <http://www.efn.uncor.edu/investigacion/hidraulica/>*

<sup>d</sup>Instituto de Recursos Hídricos. Facultad de Ciencias Exactas y Tecnologías, Av. Belgrano 1912. *Universidad Nacional de Santiago del Estero, Argentina, [hdf@unse.edu.](mailto:hdf@unse.edu)ar http://irh-fce.unse.edu.ar/hdf*

**Palabras claves:** Delft3D, modelo numérico, hidrodinámica y dinámica sedimentaria.

**Resumen**. Se presentan tres aplicaciones mediante uso de modelación numérica para el estudio de diferentes fenómenos de la ingeniería hidráulica. En particular se han estudiado los siguientes casos: bifurcación argentino-paraguaya del río Pilcomayo; fenómenos de hidráulica y dinámica sedimentaria en la confluencia del Río Grande con el Río Reyes en las proximidades del dique Los Molinos, Jujuy y la generación y propagación de oleaje e hidrodinámica por efecto del viento en el embalse de Río Hondo, provincia de Santiago del Estero.

El software utilizado en todos los casos ha sido el modelo *Delft3D* desarrollado por *Deltares-Delft*, el cual permite la modelación hidrodinámica a régimen no permanente del flujo en tres dimensiones. Dicho programa incorpora también los efectos de las mareas, los vientos, la presión atmosférica, las diferencias de densidad (debido a la salinidad y temperatura), olas, turbulencias y permite la simulación del flujo en dos y tres dimensiones con o sin transporte de sedimentos, teniendo en cuenta la morfología variable o fija. El esquema numérico de resolución es en diferencias finitas, utilizando coordenadas rectangulares o curvilíneas. Permite además la generación de un dominio de cálculo con mallas de diferentes grados de refinamiento.

En función del tipo de problemática a analizar en cada caso, se han realizado simulaciones bidimensionales, tridimensionales, con lecho erosionable y no erosionable.

Por todo lo estudiado, se puede concluir que el *Delft3D* es una herramienta numérica que permite abordar eficientemente distintas problemáticas asociadas a fenómenos hidrodinámicos, aprovechando la bondad de incluir situaciones 1D, 2D y 3D bajo una misma plataforma e interfaz de cálculo.

#### **1 INTRODUCCION**

En este manuscrito se presentan tres trabajos realizados con el uso de modelación numérica para el estudio de diferentes fenómenos de la ingeniería hidráulica.

En el primer trabajo se ha desarrollado un estudio de la trifurcación argentino-paraguaya del río Pilcomayo. El río Pilcomayo, que discurre a lo largo del límite internacional entre Paraguay y Argentina, está afectado a convenios en los cuales ambos países se comprometen a llevar acciones coordinadas para lograr el uso equitativo del recurso hídrico, en los que se estipula que cada país pueda aprovechar la mitad del caudal. La materialización en el cauce de estos convenios se encuentra ubicada a unos 25 km aguas abajo de la entrada del río a la provincia argentina de Formosa. El sistema partidor de caudales, llamado "Embocadura" o "Pantalón", está compuesto principalmente por un canal que toma el agua del río a territorio paraguayo, mientras que el agua que continúa por el río, por otras obras de canalización ingresa en territorio argentino. Con el objetivo de poder conducir caudales de aguas bajas se construyó en territorio argentino a mediados de 2012 un canal denominado Las Torres, que reconecta a unos 1500 m aguas arriba de la embocadura del canal paraguayo, el cauce del río Pilcomayo con el cauce parcialmente colmatado. En la [Figura 1](#page-1-0) se muestra sobre una imagen satelital el estado actual del cauce y el sistema de distribución (Fuente: monitoreopilcomayo.blogspot.com.ar).

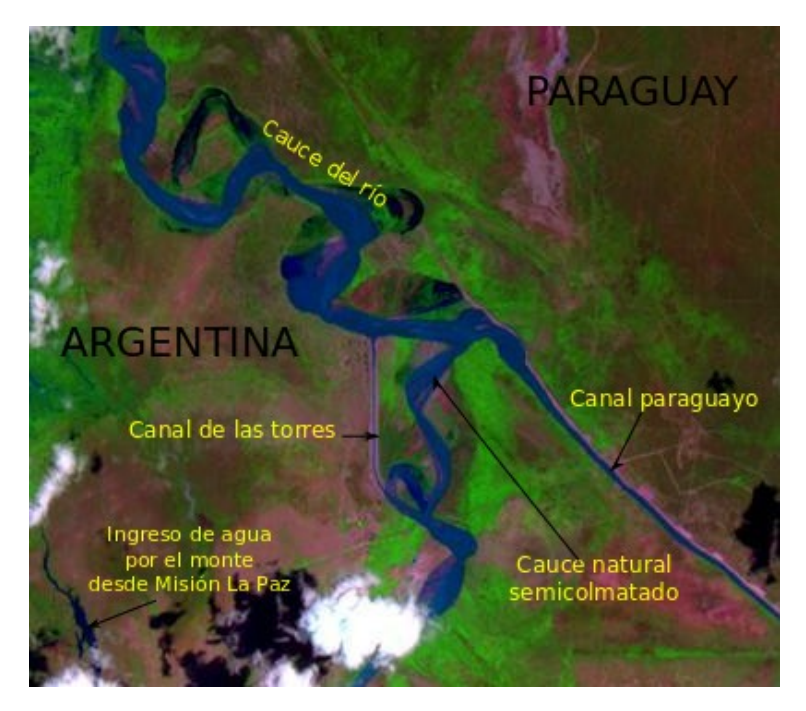

Figura 1: Sistema de distribución actual. Imagen del satélite IRS de fecha 25/01/2013.

<span id="page-1-0"></span>En el segundo trabajo se han estudiado fenómenos de hidráulica y dinámica sedimentaria en la confluencia del Río Grande con el Río Reyes en las proximidades del dique Los Molinos, en la Provincia de Jujuy [\(Figura 2\)](#page-2-0). En el marco del convenio realizado entre el Laboratorio de Hidráulica de la UNC y la empresa Benito Roggio e Hijos S.A. se encuentra en desarrollo el proyecto "Refuncionalización y mejora del dique Los Molinos de la Provincia de Jujuy", en que se ha desarrollado un modelo físico, que es la base de estudio de dicho proyecto, y que se complementa con modelos numéricos que permiten la comparación de resultados. *Delft3D* [\(Roelvink y van Banning, 1994;](#page-20-0) [Delft3D-Flow, 2011\)](#page-19-0) ha sido utilizado

para llevar a cabo simulaciones específicas de escenarios diversos, que permitan optimizar varios aspectos de la operación del modelo físico del proyecto.

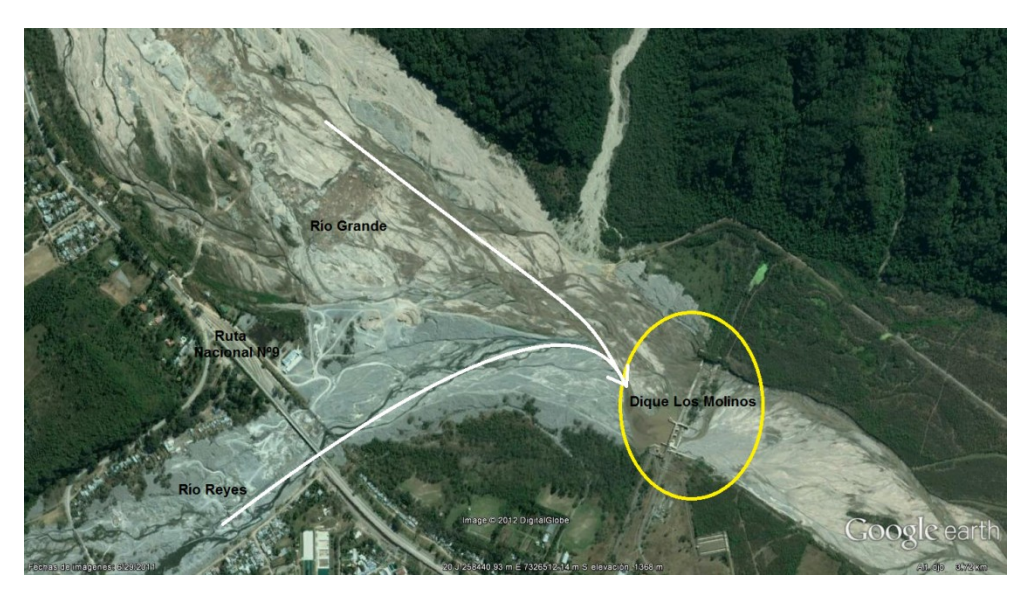

Figura 2: Sistema de distribución actual. Imagen del satélite IRS de fecha 25/01/2013.

<span id="page-2-0"></span>En el tercer trabajo se presentan los Estudios y Modelaciones Hidrodinámicas llevadas a cabo con la finalidad de estimar los campos de velocidades actuantes en el entorno de la tubería sumergida de captación para la Obra de Toma del Acueducto del Oeste, Embalse de Río Hondo, Provincia de Santiago del Estero [\(Figura 3\)](#page-2-1). Para la estimación de las velocidades antes mencionadas se pueden aplicar distintos criterios, desde ecuaciones empíricas, modelaciones hidrodinámicas de distintos ordenes de complejidad y detalle, y mediciones directas en campo. En el caso de la Obra de Toma del Acueducto del Oeste (Embalse Río Hondo, Santiago del Estero, Argentina) resultó necesario estimar los campos de velocidades actuantes en el entorno de la tubería sumergida de captación y conducción inicial.

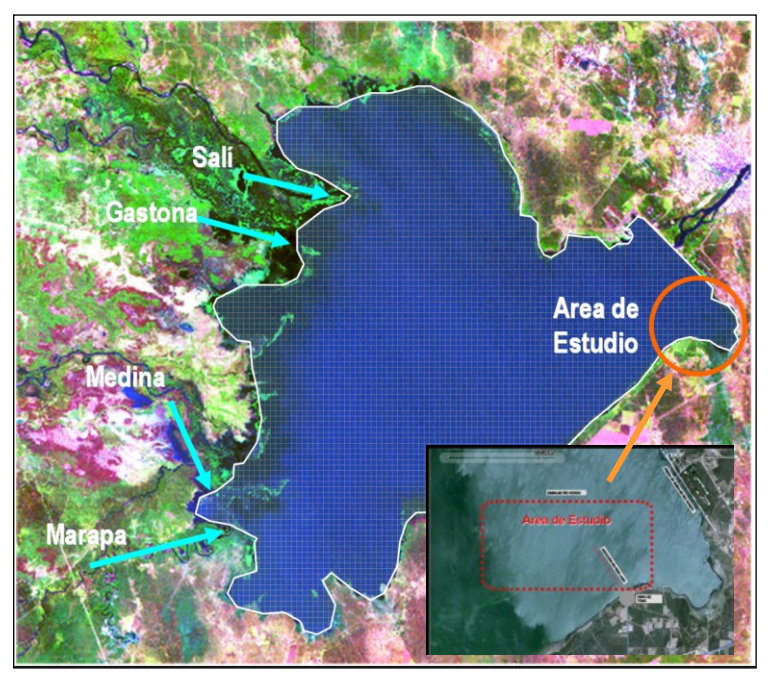

<span id="page-2-1"></span>Figura 3: Área de Estudio en el entorno de la Obra de Toma del Acueducto en el Embalse Rio Hondo.

## **2 OBJETIVOS**

#### **2.1 Pilcomayo**

Como objetivo principal del trabajo se planteó estimar la distribución de caudales entre Argentina y Paraguay en la zona de embocadura y la influencia del canal Las Torres en el funcionamiento del sistema: las derivaciones para el lado argentino a través del canal Las Torres (CLT) y del río Pilcomayo parcialmente colmatado (PPC), mientras que hacia la margen izquierda para el lado paraguayo a través del canal paraguayo (CPY).

Los resultados de la modelación bidimensional con *Delft3D* han permitido además, tener una perspectiva del patrón de flujo en la zona de embocadura, es decir, analizar de manera cualitativa el comportamiento de la zona: presencia de zonas con velocidades nulas o con velocidades cercanas a cero, zonas de recirculación, concentraciones de velocidades, etc., lo que ayudó a entender el comportamiento a una escala más general del sistema de divergencias.

#### **2.2 Los Molinos**

Los objetivos del trabajo fueron:

a) Aprendizaje del uso del modelo numérico *Delft3D* para cálculos hidráulicos y de transporte de sedimentos en ríos.

b) Estudio conceptual del funcionamiento hidráulico del sistema compuesto por la confluencia de los dos ríos (río Grande y río Reyes) y el dique de Los Molinos.

c) Modelación numérica bidimensional y tridimensional de la hidrodinámica del sistema mencionado compuesto por el Río Grande, el río Reyes y el Dique de Los Molinos. Estudio de la influencia de diferentes parámetros hidrodinámicos.

d) Modelación numérica del transporte de sedimentos del sistema mencionado y de la interacción río-estructura (dique de Los Molinos).

## **2.3 Río Hondo**

El objetivo principal del estudio fue la estimación de los parámetros de diseño para el anclaje y protección de la tubería y obra de captación de un acueducto con su toma de agua en el embalse. El diseño de la estructura se basa en la determinación de las fuerzas actuantes, el oleaje y las corrientes que inciden sobre la tubería y pueden determinar su inestabilidad y colapso. En este caso, el viento es el término impulsor que genera el oleaje y las corrientes en el embalse. Además, se han estudiado las influencias de crecidas de los ríos tributarios del lago y de los efectos de descarga máxima por el vertedero frontal.

## **3 MÉTODOS**

La elección de la metodología de trabajo surgió de considerar aquella que proporcionara en los tres casos analizados, un compromiso razonable entre representatividad del fenómeno y los resultados esperados.

De la inspección conceptual de los problemas en examen, desde el estudio del comportamiento hidráulico de obras de desvío y tomas (con restitución al cauce) en un río meandriforme con diferentes niveles de terrazas, hasta el estudio de oleaje y corrientes debidas a oleaje y compleja topografía en tres dimensiones, se desprende la necesidad de abarcar el problema desde un punto de vista al menos bidimensional, y tridimensional en algunos casos.

La herramienta empleada en este trabajo, fue un paquete de programas de modelado

numérico llamado *Delft3D*, centrándose principalmente en entornos fluviales y costeros. Dichos programas, aplicados a flujos no estacionarios, incorporan los efectos de las mareas, los vientos, la presión atmosférica, las diferencias de densidad (debido a la salinidad y temperatura), olas, turbulencias y permiten la simulación del flujo en dos y tres dimensiones con o sin transporte de sedimentos teniendo en cuenta la morfología variable o no.

Para lograr los diferentes objetivos mencionados, a los efectos de definir adecuadamente los parámetros de diseño en cuestión se estimaron previamente los períodos de retorno (o intervalo de recurrencia del elemento forzador) para el cual se habían de diseñar las obras objeto de los diferentes análisis. Para ello, se realizó inicialmente un estudio estadístico de los datos de viento o de caudales disponibles en cada situación y de los niveles de agua históricos.

A continuación, se definieron diferentes escenarios de cálculo y se implementó una modelación detallada de la hidrodinámica local, incluyendo la calibración del modelo con mediciones en campo.

#### **3.1 Modelos numéricos**

Para la simulación de la hidrodinámica y de la dinámica sedimentaria se aplicó la plataforma de modelación *Delft3D*, desarrollada por WL/Delft Hydraulics en los Países Bajos, y perfeccionada a través de una serie de versiones evolutivas a lo largo de los últimos 20 años.

## *3.1.1.Modelo hidrodinámico*

El modelo hidrodinámico (Módulo FLOW) resuelve las ecuaciones de Navier-Stokes sobre una malla curvilínea, asumiendo las hipótesis de Boussinesq. El conjunto de ecuaciones diferenciales en derivadas parciales en combinación con un apropiado conjunto de condiciones iniciales y de contorno es resuelto en una malla de diferencias finitas utilizando el método RANS (*Reynolds Averaged Navier Stokes*). Las fluctuaciones turbulentas se incluyen en el modelo por medio de los esfuerzos de Reynolds, definidos a través del modelo de cierre de turbulencia, entre los cuales cabe mencionar el k-l o el k-ε [\(Uittenbogaard, van Kester y](#page-20-1)  [Stelling, 1992\)](#page-20-1).

La solución numérica de las ecuaciones hidrodinámicas requiere la discretización espacial (horizontal) del área de estudio. Con este fin se superpone sobre el dominio de cálculo una malla con un número apropiado de celdas, dependiendo del detalle requerido por la tipología del problema a estudiar (oleaje, corrientes, entrada de ríos) y por la cercanía a las zonas de mayor interés (desembocadura de los ríos, punto de toma de agua).

En las simulaciones 3D, la dirección vertical se discretiza a través de una malla con sistema coordenado tipo sigma o " $\sigma$ ", donde las capas se dividen proporcionalmente y están limitadas por dos planos, de los cuales uno se aproxima a la superficie libre del agua y el otro a la topografía del fondo.

El número de capas en la vertical es constante para la totalidad del área de estudio. La integración temporal usada por el esquema de solución numérica (método *Cyclic*) se basa en el método ADI (*Alternating Direction Implicit*). Este esquema no impone restricciones al intervalo temporal de cálculo.

En cada problema examinado se consideró un intervalo temporal apropiado determinado por el tipo de problema involucrado y estimado con el cálculo del número de Courant-Friedrichs-Lewy (CFL, ver Ec.[\(1\)](#page-5-0)) para no afectar a la calidad de la solución [\(Delft3D-Flow,](#page-19-0)  [2011\)](#page-19-0).

En el contexto de los trabajos expuestos, se usaron fundamentalmente los módulos FLOW y WAVE, para el estudio de campos de flujos hidrodinámicos y oleaje.

2762 *P. GYSSELS et.al.*

<span id="page-5-0"></span>
$$
CFL = \frac{\Delta t \sqrt{gH}}{\{\Delta x, \Delta y\}} < 10\tag{1}
$$

 $\Delta t$  es el paso de tiempo, g es la aceleración de gravedad, H es el tirante medio, {  $\Delta x, \Delta y$  } es un valor característico de las dimensiones de la malla en ambas direcciones, comúnmente el valor mínimo.

Las coordenadas esféricas son un caso especial de las coordenadas curvilíneas ortogonales. En coordenadas curvilíneas, la ecuación de continuidad promediada está dada por:

$$
\frac{\partial \zeta}{\partial t} + \frac{1}{\sqrt{G_{\xi\xi}} \sqrt{G_{\eta\eta}}} \frac{\partial \left[ (d+\zeta) U \sqrt{G_{\eta\eta}} \right]}{\partial \xi} + \frac{1}{\sqrt{G_{\xi\xi}} \sqrt{G_{\eta\eta}}} \frac{\partial \left[ (d+\zeta) V \sqrt{G_{\xi\xi}} \right]}{\partial \eta} = Q \tag{2}
$$

donde  $Q$  representa el caudal por unidad de área, U y V son las velocidades horizontales promediadas en la vertical, d es la profundidad por debajo de un nivel de referencia, ζ es el nivel del pelo libre con respecto a un nivel de referencia,  $\xi$  y  $\eta$  representan las coordenadas cartesianas curvilíneas, G<sub>ηη</sub> y G<sub>ξξ</sub> se relacionan con el radio de la Tierra R y la latitud φ. Por otra parte, las ecuaciones de cantidad de movimiento en las direcciones curvas  $\xi$  y  $\eta$  están dadas por las expresiones a continuación respectivamente:

$$
\frac{\partial u}{\partial t} + \frac{u}{\sqrt{G_{\xi\xi}}}\frac{\partial u}{\partial \xi} + \frac{v}{\sqrt{G_{\eta\eta}}}\frac{\partial u}{\partial \eta} + \frac{w}{d + \zeta}\frac{\partial u}{\partial \sigma} - \frac{v^2}{\sqrt{G_{\xi\xi}}\sqrt{G_{\eta\eta}}}\frac{\partial \sqrt{G_{\eta\eta}}}{\partial \xi} + \frac{uv}{\sqrt{G_{\xi\xi}}\sqrt{G_{\eta\eta}}}\frac{\partial \sqrt{G_{\xi\xi}}}{\partial \eta} - f v = -\frac{1}{\rho_0\sqrt{G_{\xi\xi}}}P_{\xi} + F_{\xi} + \frac{1}{(d + \zeta)^2}\frac{\partial}{\partial \sigma}\left(vv\frac{\partial u}{\partial \sigma}\right) + M_{\xi}
$$
\n(3)

$$
\frac{\partial v}{\partial t} + \frac{u}{\sqrt{G_{\xi\xi}}}\frac{\partial v}{\partial \xi} + \frac{v}{\sqrt{G_{\eta\eta}}}\frac{\partial v}{\partial \eta} + \frac{w}{d + \zeta}\frac{\partial v}{\partial \sigma} + \frac{uv}{\sqrt{G_{\xi\xi}}\sqrt{G_{\eta\eta}}} \frac{\partial \sqrt{G_{\eta\eta}}}{\partial \xi} - \frac{u^2}{\sqrt{G_{\xi\xi}}\sqrt{G_{\eta\eta}}} \frac{\partial \sqrt{G_{\xi\xi}}}{\partial \eta} - fu = -\frac{1}{\rho_0\sqrt{G_{\eta\eta}}}P_{\eta} + F_{\eta} + \frac{1}{(d + \zeta)^2}\frac{\partial}{\partial \sigma}\left(vv\frac{\partial v}{\partial \sigma}\right) + M_{\eta} \tag{4}
$$

Donde *u*, *v* y *w* son las velocidades locales según las tres direcciones principales ξ, η y σ, f es el parámetro de Coriolis, σ es la coordenada vertical escalada. Las variaciones de densidad son despreciables, excepto en los términos de la presión  $P_{\xi}$  y  $P_{\eta}$ . Las fuerzas  $F_{\xi}$  y  $F_{\eta}$ representan el balance de las tensiones de Reynolds horizontales. M $_{\xi}$  y M<sub>n</sub> representan la contribución debido a las fuentes o sumideros externos de cantidad de movimiento. Las tensiones de Reynolds son modeladas usando el concepto de viscosidad turbulenta.

El coeficiente de viscosidad vertical está definido por:

$$
v_v = v_{mol} + \max(v_{3D}, v_v^{back})
$$
\n<sup>(5)</sup>

donde v<sub>mol</sub> se corresponde a la viscosidad cinemática del agua, v<sub>3d</sub> es la componente de la viscosidad turbulenta en la vertical,  $v_y^{back}$  es la background eddy viscosity (es un mínimo valor asignado a la contribución turbulenta).

Usualmente, las celdas de la grilla son muy amplias y el paso del tiempo es muy grande para resolver la turbulencia. El proceso de turbulencia es un proceso de sub-escala de malla por lo que se deberá elegir las ecuaciones necesarias para asegurar el cierre del modelo.

En simulaciones con las ecuaciones del método RANS, la redistribución de la cantidad de movimiento debido a la variación vertical de la velocidad horizontal es denotada como dispersión.

En modelos 2D, las aceleraciones verticales son despreciadas en la ecuación de la cantidad de movimiento. Los coeficientes de viscosidad y de difusión de fondo horizontal 2D,  $v_H^{back}$  y  $D_H^{back}$  (es un coeficiente de difusión horizontal que debe de definir el usuario, introducido para la calibración), deben ser especificados por el usuario en el menú del programa. Adicionalmente, el delft3D, contiene el modelo de turbulencia en 2D denominado HLES.

En modelos 3D, la velocidad vertical es computada desde la ecuación de continuidad. Además la viscosidad turbulenta  $v_H$ , esta principalmente asociada a la contribución del movimiento de la turbulencia horizontal y es mayor que la viscosidad turbulenta vertical $v_{\rm v}$  por la superposición de tres partes:

$$
v_H = v_{SGS} + v_v + v_H^{back} \tag{6}
$$

Una parte debida a la turbulencia horizontal asociada a la sub-escala de malla ( $v_{SGS}$ ), otra debida a la turbulencia en 3D  $(v_y)$  y la última debida a la dispersión asociada al método RANS  $(\nu_{\rm H}^{\rm back})$ .

Los modelos de cierre del Delft3D para determinar la viscosidad y la difusión turbulenta [\(Delft3D-Flow, 2011\)](#page-19-0) son: (i) de coeficientes constantes; (ii) algebraico; (iii) k-l; (iv) k- $\epsilon$ .

#### *3.1.2.Modelo de transporte de sedimentos*

El Delft3D permite simular el transporte de sedimentos dando la posibilidad de elegir tanto su forma de transporte, suspendido o de fondo, como el tipo de sedimento, cohesivo o no cohesivo. El método predeterminado que utiliza el *Delft3D* está asociado a las fórmulas de [Van Rijn \(1993\)](#page-20-2) pudiéndose especificar otro tipo de formulación como por ejemplo las ecuaciones de [Meyer-Peter-Müller \(1948\),](#page-20-3) entre otras, e inclusive formulas propias.

Las fórmulas del método de Van Rijn utilizadas en este trabajo distinguen las siguientes componentes del transporte de fondo:

- a) Carga de fondo debido a la corriente  $(S_{bc})$ .
- b) Carga de fondo debido a las olas  $(S_{bw})$ .
- c) Carga suspendida debido a las olas  $(S_{sw})$ .

Las fórmulas del método Van Rijn distinguen entre la carga de fondo y la de suspensión mediante la *altura de referencia ""*. La concentración de la carga de fondo es calculada según *Delft3D* a partir del método de Van Rijn es:

<span id="page-6-0"></span>
$$
S_b = 0.006 \rho_s w_s D_{50} M^{0.5} M_e^{0.7}
$$
 (7)

Donde S<sub>b</sub> es la concentración de la carga de fondo en m<sup>3</sup>/s. m,  $\rho_s$  la densidad del sedimento, w<sub>s</sub> la velocidad de asentamiento para meterial no cohesivo, D<sub>50</sub> el tamaño medio del material erosionable y M el número de movilidad del sedimento debido a las olas y a la corriente,  $M_e$  es el número de movilidad del sedimento excedente.

#### *3.1.3.Modelo de oleaje*

El modelo de oleaje utilizado en *Delft3D* WAVE es el modelo SWAN. Para una completa descripción del modelo se hace referencia a [Delft3D-Wave](#page-19-0) (2011).

SWAN permite la generación del oleaje espectral por efecto de la acción del viento y la propagación del mismo oleaje hacia la costa. En SWAN el oleaje es descrito mediante el espectro de densidad de la acción de onda. El espectro puede variar en el tiempo y en el espacio. La evolución del espectro del oleaje es descrita mediante la ecuación de balance del acción espectral que en coordenadas cartesianas es (Hasselmann et al. (1973), Ec. [\(8\)](#page-6-0)):

$$
\frac{\partial}{\partial t}(N) + \frac{\partial}{\partial x}(C_x N) + \frac{\partial}{\partial y}(C_y N) + \frac{\partial}{\partial \sigma}(C_{\sigma} N) + \frac{\partial}{\partial \vartheta}(C_{\vartheta} N) = \frac{S}{\sigma}
$$
(8)

donde el primer término de la parte izquierda representa la variación local en el tiempo de la densidad de la acción, el segundo y tercer términos representan la variación en las coordenadas geográficas, el cuarto término la variación debida a desplazamiento de frecuencias por profundidad y corrientes, el quinto término representa las variaciones debidas a la refracción (por profundidad o por corriente). El término en la derecha representa la contribución dada por la generación de oleaje, la disipación del mismo y las interacciones olaola.

Los procesos que el modelo SWAN considera son: generación por viento, disipación de oleaje por whitecapping, fricción con el fondo, rotura inducida por variaciones de profundidad, interacciones no lineales entre ola-ola (*quadruplets* y *triads*). Además computa la propagación del oleaje detrás de obstáculos y el *set-up* debido al oleaje.

## **3.2 Dominios de cálculo e interpolaciones de la topografía**

### *3.2.1.Caso del río Pilcomayo*

Se construyeron dos mallas de cálculo correspondientes a las dos situaciones topográficas dominantes: sin la presencia del canal Las Torres y con dicho canal. La primer malla se compone de 29725 elementos [\(Figura 4a](#page-7-0)). Los tamaños de las celdas varían desde los 70 m en zonas relativamente planas donde se esperan gradientes de velocidades bajos, hasta los 6 m en zonas de mayor gradiente o cuando las variaciones en la topografía son abruptas.

Para estudiar el efecto del canal Las Torres se incorporó una nueva malla de mayor definición [\(Figura 4b](#page-7-0)) que permitió considerar el flujo entrante en el nuevo canal. Las dimensiones medias de los elementos de malla añadida varían de 70 m a 2,5 m. En total el dominio de cálculo con el CLT incorporado consta de 31584 elementos, de los cuales 10287 son del canal junto con sus entradas y salidas y 21297 elementos, el resto de la malla. Las uniones del canal con el modelo del resto del río han sido refinadas para lograr mayor suavidad entre las uniones de ambas mallas.

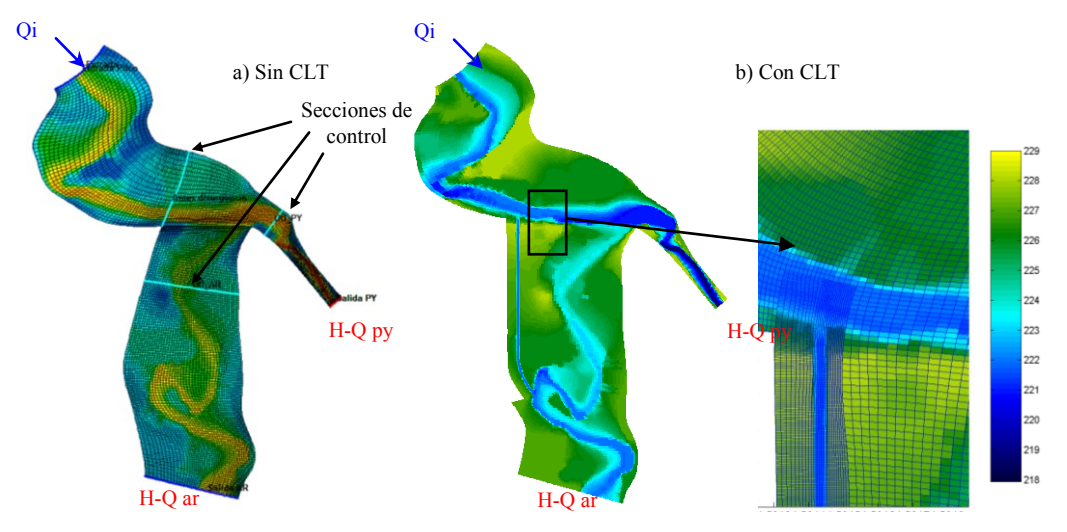

Figura 4. Dominio de cálculo y condiciones de borde a) Situación Sin CLT, b) Con CLT.

<span id="page-7-0"></span>Siguiendo recomendaciones de los desarrolladores del software, en ambos dominios se verificó que los parámetros de ortogonalidad, relación de aspecto y suavidad de la malla estuvieran dentro de valores razonables.

## *3.2.2.Caso del dique de Los Molinos*

En la modelación de la topografía de la zona de estudio, se utilizaron como datos de entrada los puntos altimétricos que se recolectaron en diferentes campañas. Luego se realizó la discretización de la malla con 5187 celdas de un tamaño medio de 10 m que se aprecia en la [Figura 5](#page-8-0) junto a la estructura y a las condiciones de contorno.

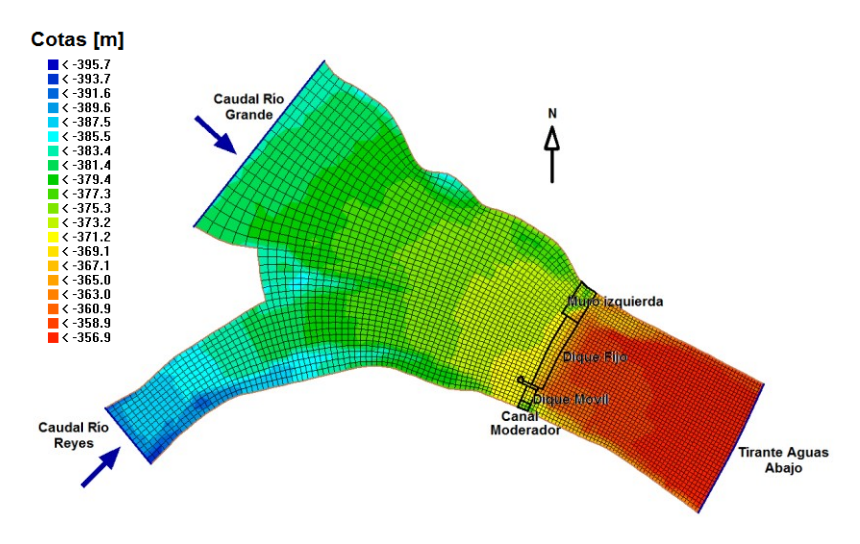

Figura 5. Topografía, discretización de la malla, estructura y condiciones de contorno.

<span id="page-8-0"></span>El tamaño de la malla y el paso de tiempo utilizado surgen del análisis del número CFL que no deben ser mayor a 10. En este caso, se optó por un cálculo en una malla de geometría sencilla cuyo tamaño medio de 10 m fue establecido por exigencia de rapidez en las simulaciones, debido a que en esta fase de estudio se querían analizar los fenómenos más que obtener valores cuantitativos. El valor del paso de tiempo computacional Δt adoptado fue de 0,1 minutos.

### *3.2.3.Caso del embalse de Rio Hondo*

La geometría del vaso de almacenamiento fue elaborada a partir de los datos de la última batimetría disponible [\(INCOCIV-FICH-UNL, 2010\)](#page-19-1).

Sobre la base de esta información básica, se elaboró el modelo digital de elevación (DEM, *Digital Elevation Model*, [Figura 6\)](#page-8-1), el cual permitió trabajar en procesos de refinamiento y optimización del mallado de cálculo con coordenadas curvilíneas en *Delft3D*, según se indicó en la descripción del Modelo previamente presentada.

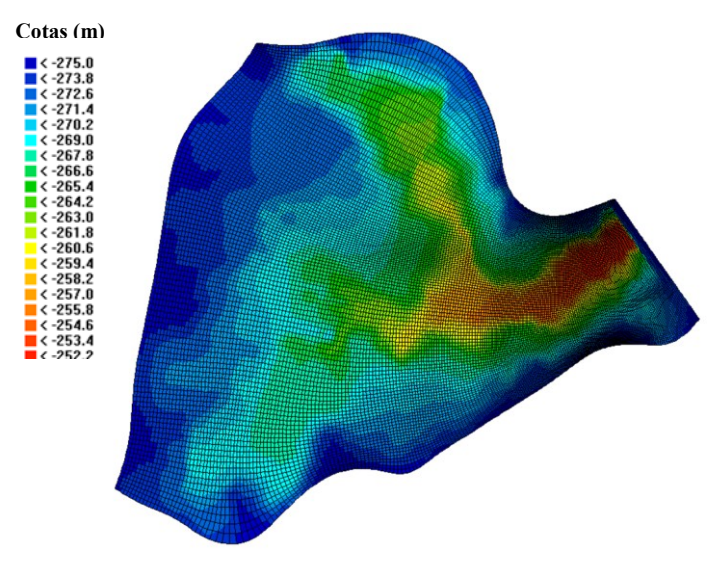

<span id="page-8-1"></span>Figura 6. Interpolación Topográfica y malla de cálculo en coordenadas curvilíneas.

#### **3.3 Condiciones de simulación**

#### *3.3.1.Caso del río Pilcomayo*

En la modelación 2D, tanto en el caso sin canal Las Torres como con el canal incorporado, se tomaron como condiciones de borde aguas arriba, diversos caudales, variando de 200 a  $2500 \text{ m}^3$ /s. En los extremos aguas abajo de la malla de cálculo se impusieron condiciones de altura-caudal. Dichas relaciones fueron obtenidas con la modelación en HEC-RAS ejecutado con la base de datos de caudales disponibles [\(CTN, 2012](#page-19-2) y [SSRRHH, 2013\)](#page-20-4).

Con esto se logró estimar la rugosidad del cauce expresada en términos del coeficiente de rugosidad de Manning. Se adoptó un coeficiente de Manning uniforme de n=0,02 para representar la rugosidad del lecho.

Una vez establecidas las condiciones de contorno, se ejecutó el modelo hasta que el sistema llegara a una condición estacionaria de equilibrio. La condición inicial en todos los casos fue de "todo inundado" con al menos 5 m de agua en todo el dominio. Seguidamente se realizó en cada caso una "disminución progresiva" de los niveles hasta que éstos llegaran a estabilizarse.

La condición de Courant-Friedrich-Levy (CFL) para asegurar la estabilidad del modelo [\(Delft3D-Flow, 2011\)](#page-19-0) definió el paso de tiempo a utilizar para las diferentes mallas. Según las condiciones de la grilla e hidráulicas, se adoptó un paso de tiempo de cálculo mínima Δt de 0,005 minutos (0,3 segundos) en el caso con el canal Las Torres.

#### *3.3.2.Caso del dique de Los Molinos*

El caudal que se tuvo en cuenta fue el correspondiente al de diseño decamilenario que se estableció en  $4200 \,\mathrm{m}^3/\mathrm{s}$ . Así mismo, los diferentes escenarios que se tuvieron en cuenta, presentaron condiciones hidrodinámicas en dos dimensiones para el análisis de líneas de corrientes, velocidades, tirantes, número de Froude, entre otros. En segundo lugar se realizaron simulaciones con procesos de transporte de sedimentos y en tercer lugar se establecieron condiciones hidrodinámicas en sistemas de tres dimensiones.

Se modelaron topografías que simularon situaciones del dique móvil en condiciones de compuertas abiertas y compuertas cerradas. Además, se añadieron en algunos casos, estructuras no erosionables que recrean vertederos y que simulan a los diques fijo y móvil.

En resumen, se realizaron las siguientes simulaciones:

- a) Para el caso de hidrodinámica en 2D: se evaluó un escenario con compuertas totalmente abiertas definido con topografía no erosionable y luego un escenario con compuertas cerradas definido con topografía no erosionable.
- b) Para el caso de transporte de sedimentos en 2D se evaluó un escenario con compuertas abiertas con estructura de vertedero.
- c) Para el caso de hidrodinámica en 3D se evaluó un escenario con compuertas abiertas definido con topografía no erosionable.

Se adoptó un coeficiente de Manning de 0,1. Si bien este coeficiente de rugosidad es bastante elevado, su valor fue estipulado a partir de la bibliografía consultada [\(Romero and](#page-20-5) [Vargas, 2008\)](#page-20-5) y en concordancia de permitir un correcto funcionamiento en las simulaciones realizadas. Actualmente se están realizando simulaciones de zonas de detalle con coeficientes de Manning del orden de 0,04 calibrando el modelo con los datos del modelo físico del Laboratorio de Hidráulica (LH) en la Universidad Nacional de Córdoba (UNC). El paso de tiempo utilizado dado por la condición CFL fue de 0,1 minutos.

#### *3.3.3.Caso del embalse de Rio Hondo*

Teniendo en cuenta los estudios básicos de vientos y niveles, en conjunción con criterios para cuantificar los riesgos de falla y recurrencias asociadas, se seleccionaron varios escenarios posibles para la realización de "experimentos numéricos" y ajustes de parámetros del modelo.

En cuanto a los valores típicos de velocidades de viento a considerar, se aplicó un "criterio de redondeo" para definir su magnitud y se realizó un análisis de sensibilidad para definir la importancia relativa de cada uno de los mecanismos 'forzantes' de actividad hidrodinámica en el lago que pudieran tener incidencia significativa sobre la generación de corrientes y oleaje en la zona de emplazamiento de la obra en consideración.

En ese contexto, y teniendo presentes las relaciones "velocidad-recurrencia-duración" de los vientos dominantes se determinó que la generación de corrientes está dominada por duraciones cercanas a 1 día para producir una circulación generalizada en el cuerpo de agua y estabilizar el flujo. De esta manera, para una duración de 24 hs se adoptó una velocidad de referencia de 50 km/h para el análisis de corrientes. Para esa situación, se analizaron a su vez tres direcciones dominantes (W, SW y NW), que son las asociadas a los valores máximos de Fetch teniendo en cuenta la geometría en planta del reservorio.

Para la generación de oleaje, se consideraron duraciones características del orden de 1 hora, adoptándose como magnitud de referencia una velocidad del orden de 100 km/h, valor asociado a una recurrencia de 50 años y considerando la velocidad puntual a 10 m por encima de la superficie libre del embalse, tal como lo requiere el modelo aplicado.

En relación a los niveles del embalse (Z), se consideró el valor de 274,80 m como el "máximo probable". Este valor tiene una recurrencia mayor a los 500 años según el criterio indicado por la distribución GEV (*Generalized Extreme Value*), que es la que mejor comportamiento exhibió para los datos estadísticos analizados. De esta manera, en lo sucesivo, cuando se refiera a cota de embalse lleno se entenderá que el valor consignado corresponde a 274,80 m. Respecto al valor de cota que se considera "mínimo" a los efectos del análisis, teniendo en cuenta los registros históricos y las normativas de operación de las estructuras hidráulicas de descarga de la presa, se adoptó el valor: 268,00 m.

Con las consignas antes mencionadas, se realizó la modelación con ocho escenarios considerados (seis de máxima respecto al nivel de agua y dos de mínima).

Las corridas se ejecutaron a partir de un ajuste inicial de parámetros y un posterior proceso de "pseudo-calibración" del modelo, la cual estuvo apoyada en una campaña de mediciones "in-situ" de los perfiles de velocidad (en vertical) en puntos seleccionados del área de estudio, usando técnicas ADCP (*Acoustic Doppler Current Profiler*).

El paso de tiempo de cálculo utilizado fue de 0,1 minutos.

## **4 RESULTADOS**

## **4.1 Caso del río Pilcomayo**

Con el objetivo de organizar los resultados se ha separado su presentación en dos partes: (i) Situación sin CLT y (ii) Situación con CLT. Es importante señalar la naturaleza de la modelación a fondo rígido que se adoptó en este trabajo, que es sin duda diferente de la que existe en el cauce. Esta simplificación puede ser útil para determinar a grandes rasgos cuáles serían los porcentajes de caudales distribuidos para cada margen. Los resultados de esta modelación servirán como información de partida y complementaria en otros estudios que paralelamente se están desarrollando en el INA-CIRSA (Instituto Nacional del Agua-Centro

de Investigación de Región Semi Arida, Córdoba) y en el LH-CETA (Laboratorio de Hidráulica-Centro de Estudios y Tecnología y Tecnología del Agua, UNC).

#### Situación sin CLT

Se ejecutaron varias simulaciones para caudales que van de 200 a 2500 m<sup>3</sup>/s buscando el límite para el cual el PPC comienza a recibir aguas desde el cauce principal. En la [Figura 7](#page-11-0) se muestran, sobre una representación de la topografía, los campos vectoriales de velocidades del flujo para las condiciones de 200 y 1000  $m^3/s$ . Los vectores de velocidad graficados no son todos los de la malla de cálculo, se disminuyó la densidad de representación para permitir la visualización clara de los mismos.

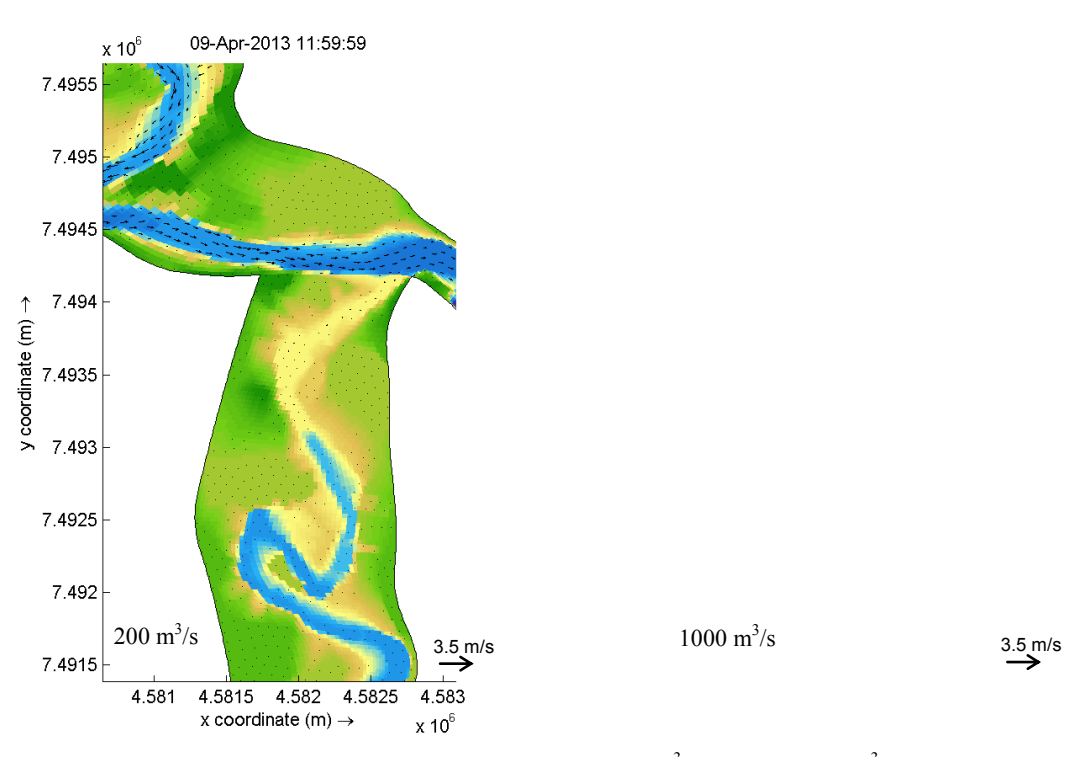

Figura 7. Campos de velocidades para caudales de 200 m<sup>3</sup>/s (izq.) y 1000 m<sup>3</sup>/s (der.).

<span id="page-11-0"></span>Se observó que para la información topográfica dada, el caudal límite que alcanza el umbral del PPC es cercano a 300 m<sup>3</sup>/s, mientras que para caudales cercanos a los 1000 m<sup>3</sup>/s en el PPC comienzan a activarse otros canales secundarios en el cauce, generando un patrón aún más bidimensional. Para caudales cercanos a los 2000 m<sup>3</sup>/s, el flujo alcanza las márgenes del cauce, lo cual influirá en el comportamiento hidrodinámico del CLT en la zona de su restitución al cauce.

## Situación Con CLT

Se modeló el canal Las Torres de sección trapecial con un ancho de fondo de 15 m y un talud lateral de 2:1, una longitud de unos 2100 m con la pendiente longitudinal controlada por los niveles de fondo del cauce del río Pilcomayo a la entrada y a la salida del mismo (produciendo una pendiente prácticamente insignificante, aunque aún en dirección hacia aguas abajo). El valor de la pendiente del fondo pierde su importancia para caudales medios y altos ya que los valores del nivel de agua en el río en la entrada y la salida del canal son los que definen el gradiente de energía. Por esta razón deberían considerarse los resultados para el canal Las Torres con mayor cautela para caudales bajos.

En la [Figura 8](#page-12-0) se muestran los resultados de la modelación para los caudales de 200 y 1000

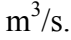

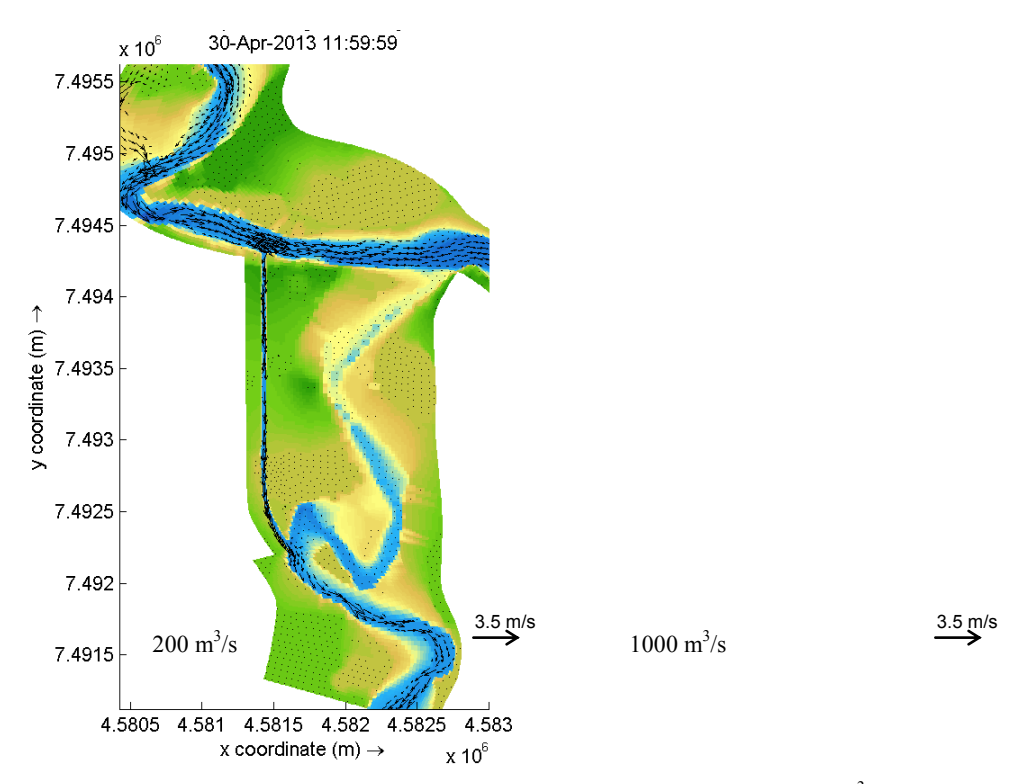

Figura 8. Campos de velocidades para caudales de 200 y 1000 m<sup>3</sup>/s.

<span id="page-12-0"></span>Se observó que el límite por encima del cual Argentina recibe mayor porcentaje del caudal disminuye a 1000 m<sup>3</sup>/s con respecto a los 1250 del caso sin CLT. El umbral por el cual el PPC se activa, está más cerca de los 400 m<sup>3</sup>/s en este caso. A pesar de haber incrementado dicho umbral, se observa que el porcentaje para la Argentina en este caudal es cercano al 30%, mientras que el porcentaje para el umbral en la condición sin canal (de 300 m $\frac{3}{s}$ ) era sólo de 7%. Para el mismo caudal de 400 m $\frac{3}{s}$ s se derivaba al tramo argentino el 16,2%.

Finalmente se comparan en la [Figura 9,](#page-12-1) la distribución porcentual de los caudales antes y después de la ejecución del CLT. La diferencia reside fundamentalmente en los caudales relativamente bajos, una vez superado el umbral de partición equitativa (50% al canal paraguayo y 50% al tramo argentino), la influencia CLT decrece.

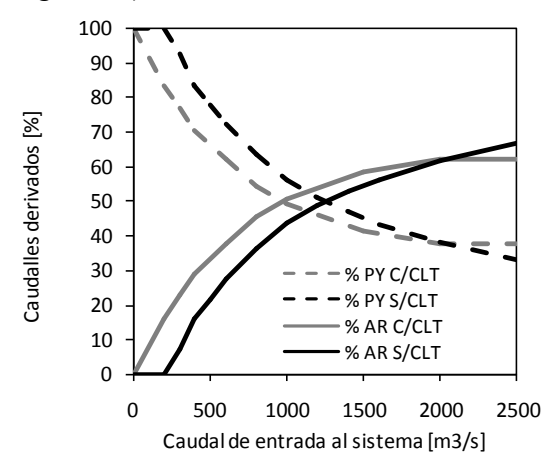

<span id="page-12-1"></span>Figura 9. Distribución porcentual de caudales entre ambas márgenes luego de la incorporación del CLT.

#### **4.2 Caso del dique de Los Molinos**

En primer lugar se muestran los resultados de la hidrodinámica 2D para el escenario de compuertas abiertas y cerradas. Todo el dominio se consideró no erosionable y la condición de compuertas abiertas o cerradas se simuló mediante cotas topográficas, sin la introducción de estructuras específicas.

El análisis de los resultados se logró a partir del estudio de animaciones e imágenes que brinda el programa como datos de salida. Cabe mencionar que dichos resultados fueron obtenidos de las simulaciones una vez que el sistema se encontraba en equilibrio.

En la [Figura 10](#page-13-0) se representan los vectores de la velocidad promedio en planta demarcados por su módulo según una escala de colores. En la [Figura 11](#page-14-0) se representan los vectores de la velocidad promedio en planta para el caso de compuertas cerradas que impiden el paso del flujo por el dique móvil.

Luego del análisis se puede concluir que para los dos casos (escenario con compuertas abiertas y cerradas) la entrada del flujo se hace por la parte media del cauce en ambos ríos, produciendo un inmediato secado en zonas marginales sobre todo en la cara interna de la curva del río Reyes debido a la tendencia del flujo a seguir recto. Además se aprecia el desbordamiento que ocurre en la zona elevada en la intersección de ambos ríos, llamada nariz. Esto tiene sentido si tenemos en cuenta que el caudal simulado corresponde al de diseño decamilenario (4200 m<sup>3</sup>/s).

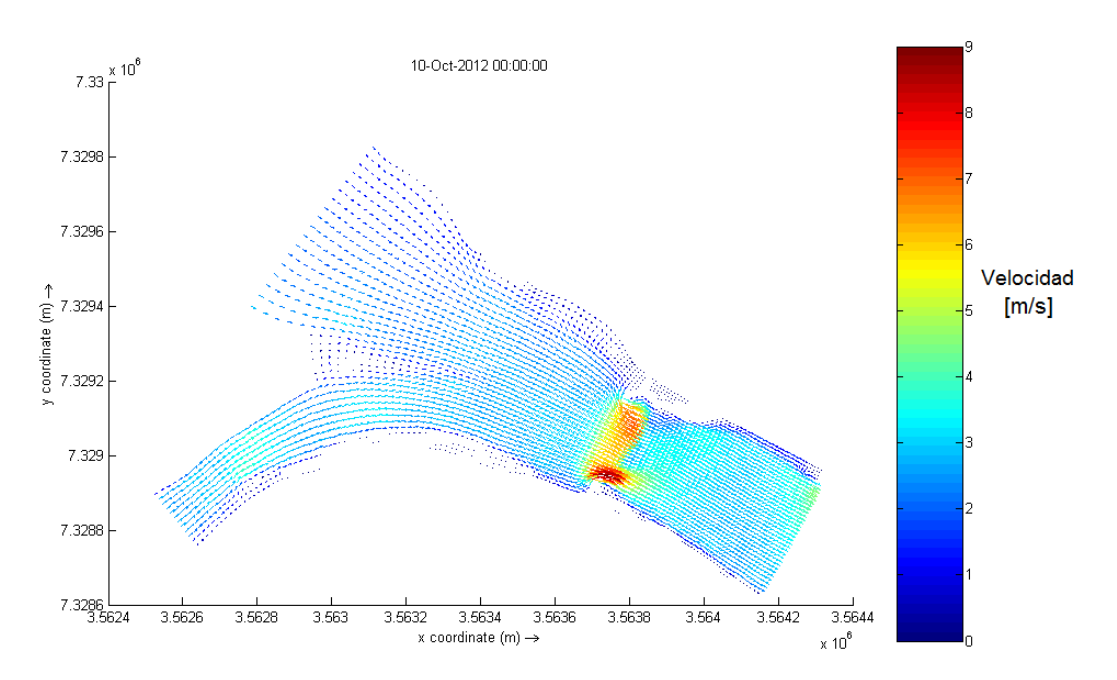

<span id="page-13-0"></span>Figura 10. Vectores de velocidad promedio para el caso de hidrodinámica 2D.

![](_page_14_Figure_1.jpeg)

Figura 11. Vectores de velocidad promedio.

<span id="page-14-0"></span>En la zona de la estructura, se aprecian grandes diferencias en los distintos escenarios. El flujo es dirigido a través de una sección transversal más reducida en el escenario cerrado. Esto establece mayores velocidades, tirantes y valores del número de Froude (**Fr**). Además, se puede distinguir, en el escenario abierto, que los máximos valores de velocidad se dan en la sección que corresponde al dique móvil, debido a que su pendiente es mayor que la correspondiente al dique fijo. Luego, en ambos casos, el régimen supercrítico (**Fr**> 1), se produce solamente en la zona de la estructura debido al aumento excesivo de la pendiente de fondo.

En el caso con transporte de sedimentos se realizaron simulaciones por el escenario con compuertas abiertas y se añadió el transporte de sólidos. Además se tuvieron en cuenta las siguientes condiciones iniciales:

- El transporte de sedimentos se inicia a partir de un escenario hidrodinámicamente estable que surge de las pruebas anteriores.
- La simulación representa 5 días de crecida a caudal máximo constante.
- La topografía se divide en zonas erosionables y no erosionables como se puede apreciar en la [Figura 12.](#page-15-0)
- El espesor del estrato erosionable tiene un máximo de 15 m.
- $\bullet$  El tamaño medio del material erosionable  $D_{50}$  es de 14 mm
- El tipo de sedimento es no cohesivo.

Del mismo modo que en los casos de hidráulica en 2D, se simuló un escenario con compuertas abiertas pero en este caso añadiendo una estructura no erosionable llamada "weir" que representa un vertedero [\(Figura 13\)](#page-15-1).

Los vectores de velocidad promedio demarcados por su módulo según una escala de colores, en la condición final, después de 5 días de simulación se muestran en la [Figura 14.](#page-15-2)

![](_page_15_Figure_1.jpeg)

<span id="page-15-0"></span>Figura 12. Zonas erosionables y no erosionables

![](_page_15_Figure_3.jpeg)

Figura 13. Sección transversal con "*weire"*.

<span id="page-15-1"></span>![](_page_15_Figure_5.jpeg)

<span id="page-15-2"></span>Figura 14. Vectores de velocidad promedio en el escenario erosionable.

![](_page_16_Figure_1.jpeg)

Los resultados de la erosión y sedimentación se muestran en la [Figura 15.](#page-16-0)

Figura 15. Erosión y sedimentación.

<span id="page-16-0"></span>En la zona de la estructura, el flujo tiende a dirigirse levemente hacia la margen derecha conformando una única corriente justo antes del ingreso a la estructura que luego es dividida en dos ramales al atravesar la presa. En esta zona se logran las mayores velocidades, tirantes y valores del número de Froude. Luego, el flujo es ramificado nuevamente en corrientes bien definidas que se intensifican a lo largo del tiempo a través del proceso de socavación y depósito de material. Se denota que la máxima erosión se produce en la margen izquierda permitiendo alcanzar los mayores tirantes y las mayores velocidades de la sección.

En el corte longitudinal, se puede observar un transporte de material importante permitiendo elevar la cota de fondo hasta 5 m en algunas zonas y disminuirla hasta más de 10 m en otras. La socavación más importante es inmediatamente aguas debajo de la presa. Estos resultados han sido parcialmente confirmados por el modelo físico. La calibración con el modelo físico está en fase de desarrollo.

En los casos de hidrodinámica 3D se trabajó con 4 capas horizontales en coordenadas sigma. La simulación tridimensional se llevó a cabo mediante los 4 modelos de cierre de turbulencia que dispone el programa encontrando óptimos resultados para el caso del modelo k-l. El resto de los modelos no llegaban a finalizar las simulaciones de manera satisfactoria.

A continuación se muestran los resultados obtenidos como los vectores de velocidad separados por capas [\(Figura 16\)](#page-17-0).

![](_page_17_Figure_1.jpeg)

Figura 16. Vectores de velocidad separados por capas.

<span id="page-17-0"></span>Las variaciones de la velocidad quedan bien diferenciadas en cada una de las capas de la simulación. La capa superior posee las mayores velocidades debido a que en la interface con la capa inmediata inferior las fuerzas de fricción son mucho menores que en la interface de la capa inferior con el fondo del cauce. Se pueden ver valores máximos de 9 m/s en la capa superior mientras que en la inferior se llegan a los 4 m/s.

La entrada del flujo continúa por la parte media del cauce en ambos ríos produciendo el secado en las zonas marginales. El desbordamiento sigue ocurriendo en la zona elevada de la intersección de ambos ríos.

Por último se puede decir que en sistemas fluviales, los sistemas bidimensionales son suficientemente adecuados para la modelación y obtención de resultados, sin tener que incurrir en sistemas tridimensionales.

#### **4.3 Caso del embalse de Río Hondo**

Los patrones de comportamiento crítico corresponden a los escenarios con viento del Sur Oeste (SW) de 100 Km/h y con embalse lleno, con viento del W de 100 Km/h con embalse lleno, con viento del Noroeste (NW) de 100 Km/h con embalse lleno y con viento del Oeste (W) de 100 Km/h con embalse vacío. Las velocidades medias (promediadas en la vertical) son variables entre 0,35 m/s y 0,40 m/s. Es decir, tres situaciones con el embalse a nivel máximo y una con el lago a nivel mínimo, siendo en todos los casos la velocidad máxima probable del viento, adoptada a los efectos de la modelación.

En relación a la implicancia (directa e indirecta) de estos resultados sobre el potencial efecto en los esfuerzos hidrodinámicos que afectan a la tubería, debe tenerse en cuenta que si se desean calcular los esfuerzos y solicitaciones estructurales actuantes sobre la conducción durante las etapas de manipulación, colocación y operación, las fuerzas a considerar son las

arrastre, sustentación y peso sumergido.

Para la estimación de las fuerzas hidrodinámicas (arrastre F<sub>D</sub> y sustentación F<sub>L</sub>) es necesario estimar las velocidades esperables a nivel del extremo superior del conducto, en la vecindad inmediata del lecho lacustre, a una distancia vertical "D" (diámetro de la tubería) del mismo.

![](_page_18_Figure_3.jpeg)

Figura 17. Detalle del Campo de velocidades promediadas en la vertical con viento del W de 100 km/h y embalse lleno. El punto rojo indica la zona aproximada de toma de agua.

![](_page_18_Figure_5.jpeg)

Figura 18. Detalle de la propagación de oleaje con viento del W de 100 km/h y embalse lleno.

#### **5 CONCLUSIONES**

Se han mostrado 3 aplicaciones diferentes en el uso del paquete de programas *Delft3D* para cálculos de hidrodinámica y dinámica sedimentaria en diferentes sistemas hidrográficos: la trifurcación del río Pilcomayo en la frontera entre Argentina y Paraguay, el dique de Los Molinos en la confluencia de los ríos Río Grande y Río Reyes en la provincia de Jujuy, y en el embalse de Río Hondo en la provincia de Santiago del Estero. Los problemas analizados comprenden estudios de hidrodinámica 2D y 3D impulsada por la hidrodinámica en ríos, corrientes producidas por acción del viento, transporte de sedimentos por fondo y oleaje.

En el caso del estudio de la trifurcación del río Pilcomayo, se simuló con éxito la hidrodinámica para varios escenarios de caudales y con diferentes geometrías, mediante un modelo bidimensional calibrado con datos de campo. El modelo se empleó para estimar la distribución de caudales entre Argentina y Paraguay.

En el caso del estudio hidrosedimentológico en la confluencia de los ríos Grande y Reyes en las proximidades del dique de Los Molinos, se estudió conceptualmente el funcionamiento hidráulico del sistema a través de una modelación numérica bidimensional y tridimensional del sistema y del estudio del transporte de sedimentos por fondo. Este estudio ha permitido obtener conclusiones que brindaron la comprensión de los fenómenos que ocurren cuando el sistema se ve sometido a un caudal de diseño decamilenario.

Se analizaron los resultados del proceso de transporte identificando la cantidad de material arrastrado y las zonas de socavación y de depósito que generaban ramales de caudales bien definidos. A su vez, se analizaron las mismas variables que en los procesos de hidrodinámica (líneas de corriente, velocidades, tirantes, número de Froude, perfiles longitudinales y transversales).

En el caso del embalse de Río Hondo, se han modelado una serie de "Escenarios Críticos" en cuanto al potencial comportamiento hidrodinámico del flujo en el cuerpo de agua, en la vecindad inmediata de la obra de toma y la tubería de aducción a la cámara. Los valores de velocidad obtenidos deberían ser usados para el dimensionamiento de anclajes y estructuras de protección de la tubería.

Por todo lo estudiado, se puede concluir que el *Delft3D* es una herramienta tecnológica de gran alcance que permite obtener resultados adecuados para muchos tipos de problemas ingenieriles hidráulicos y de transporte de sedimentos. Por esto se evidencia que su conocimiento será de gran valor para trabajos futuros. Se ha mostrado la gran flexibilidad del software en la generación de simulaciones numéricas que representan una problemática real compleja.

## **BIBLIOGRAFÍA**

- <span id="page-19-2"></span>CTN, Comisión Tri- Nacional. *Relevamiento topo-batimétrico del rio Pilcomayo en la zona de la embocadura. Informe final* Comisión Tri-Nacional para el Desarrollo de la Cuenca del rio Pilcomayo, Formosa, 2012.
- <span id="page-19-0"></span>Delft3D-Flow. *Simulation of multidimensional hydrodynamic flows and transport phenomena, including sediments*. User Manual, Deltares, The Netherlands. [http://oss.deltares.nl/,](http://oss.deltares.nl/) 2011
- Delft3D-Wave. *Simulation of short-crested waves with SWAN*, User Manual Part of HydroMorphodynamics. Deltares, The Netherlands [http://oss.deltares.nl/,](http://oss.deltares.nl/) 2011.
- <span id="page-19-1"></span>INCOCIV-FICH-UNL. Incociv consultora S.A. y Facultad Ingeniería y Ciencias Hídricas, Universidad Nacional del Litoral. Informe elevado a Hidroeléctrica Río Hondo y Secretaría del Agua de Santiago del Estero, 2010.
- <span id="page-20-3"></span>Meyer-Peter, E; Muller, R.. Formulas for bed-load transport. *Proceedings of the 2nd Meeting of the International Association for Hydraulic Structures Research*. pp. 39–64, 1948.
- <span id="page-20-0"></span>Roelvink, J. A. & van Banning, G.K.F.M. *Design and development of DELFT3D and application to coastal morphodynamics*. In: Verwey, Minns, Babovic, and Maksimovic (eds.). Hydroinformatics" 94, Balkema, Rotterdam, The Netherlands, 1994.
- <span id="page-20-5"></span>Romero M. and Vargas A. Assessment of River Bank Protection Measures at a Steep High Mountain River in Bolivia. *Proceedings of the International Conference on Fluvial Hydraulics* RIVERFLOW 2008, Vol. 2, Çeşme, Izmir, Turkey, 3 to 5 September, 2008, pp.  $1557 - 1565$ .
- <span id="page-20-4"></span>SSRRHH: Subsecretaría de Recursos Hídricos de la Nación. *Serie Histórica de Caudales Medios Diarios, Río Pilcomayo, Estación Misión La Paz*. Recuperado el 25 de febrero de 2013, de http://hidricosargentina.gov.ar.
- <span id="page-20-1"></span>Uittenbogaard, R. E.; van Kester, J. A. T. M. and Stelling, G. S.. Implementation of three turbulence models in 3D-TRISULA for rectangular grids. *Report Z81*, Delft Hydraulics. The Netherlands, 1992.
- <span id="page-20-2"></span>Van Rijin. Principles of Sediment Transport in Rivers, Estuaries and Coastal Seas. Amsterdam: Aqua Publications – I11. ISBN 90-800356-2-9, 1993.